# Intro To Javascript

### Intro to Web Development

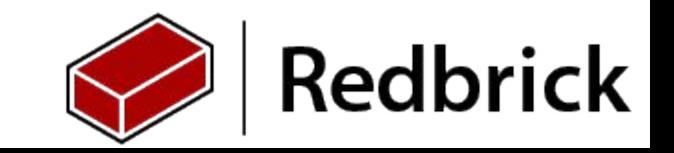

### Preamble

- I don't like JavaScript
- But with JS your feelings don't matter.
- Browsers don't work well with any other language so you have to write code that either:
	- Uses JavaScript as a compile target
	- Is JavaScript
- Us Suffers from there's an App for that Syndrome.
	- **208,067** total packages on [www.npmjs.com](https://www.google.com/url?q=http://www.npmjs.com&sa=D&ust=1469368328824000&usg=AFQjCNGW87cOKHIOpBgFHns7e2Ah3QzTEQ)
- So If you're planning on writing Plain old JS have fun getting Help from StackOverflow.
- The following examples have been stolen shamelessly from
	- Gary Bernhardt Wat (CodeMash 2012)

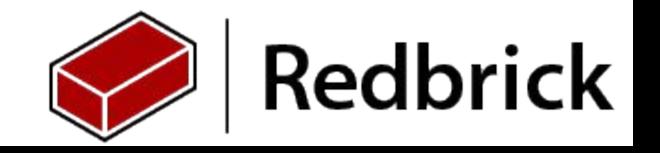

# On the Brightside

### It's not PHP.

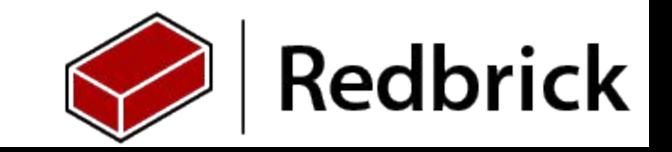

# JavaScript != Java

JavaScript and Java are not even remotely related languages.

While they share some structural similarities this has more to do Java and Javascript's syntax being inspired by C code.

- JavaScript is an **interpreted** Language Whereas Java is **compiled**.
- Java uses **block-based scoping**, JavaScript uses **function-based scoping**
- **JS Functions are variadic** (You can throw too many or too few variables at a function and it wont cry) Java gives you a big nice compiler error.

**Java** and **Javascript** are similar like **Car** and **Carpet** are similar.

[http://stackoverflow.com/questions/245062/whats-the-difference-between-javascript-and-java](https://www.google.com/url?q=http://stackoverflow.com/questions/245062/whats-the-difference-between-javascript-and-java&sa=D&ust=1469368328896000&usg=AFQjCNFK-09k8zrnCwLloXwk86JjPsNIkQ)

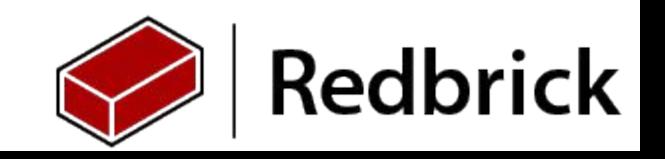

### The Browser Console

Your browser comes with a developer console.

To Open it press CTRL+Shift+K

In here you can run JS code.

Because Space has a salt crystal for a heart. He's only added info to open a console in Mozilla Firefox

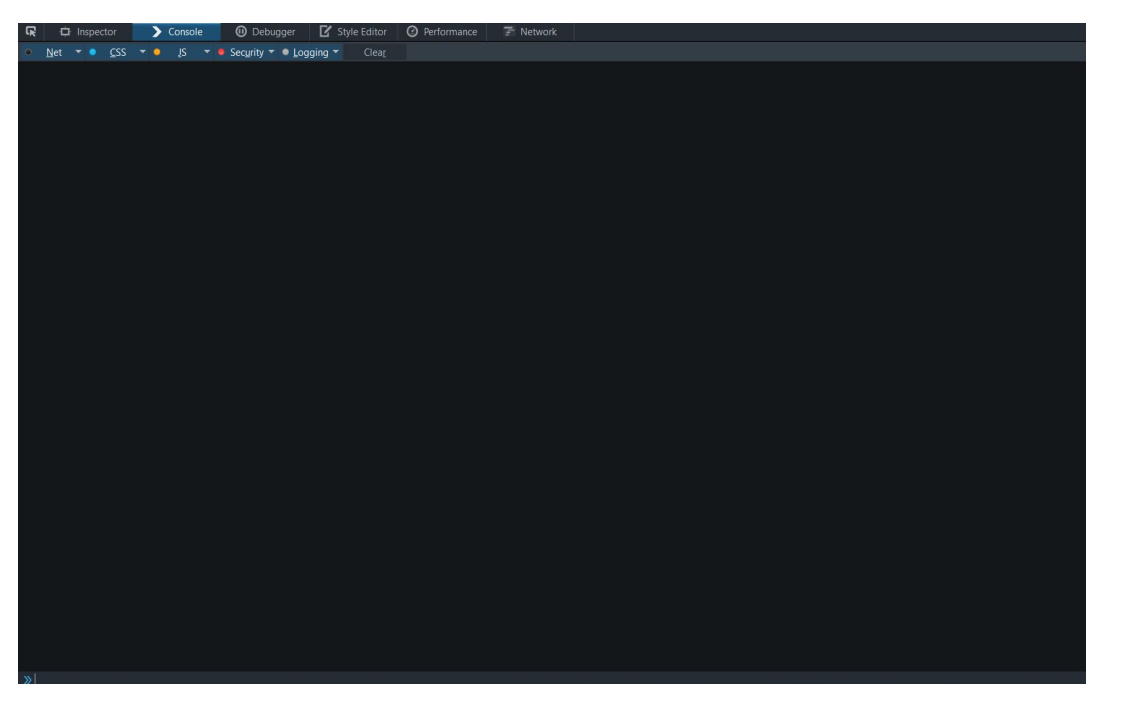

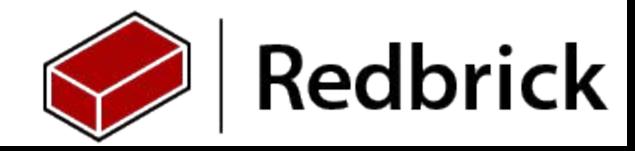

# The (Chrome) Browser Console

… But voy had mercy on your poor soul

To Open it press F12

In here you can run JS code just as in Firefox (but better)

(It's the same)

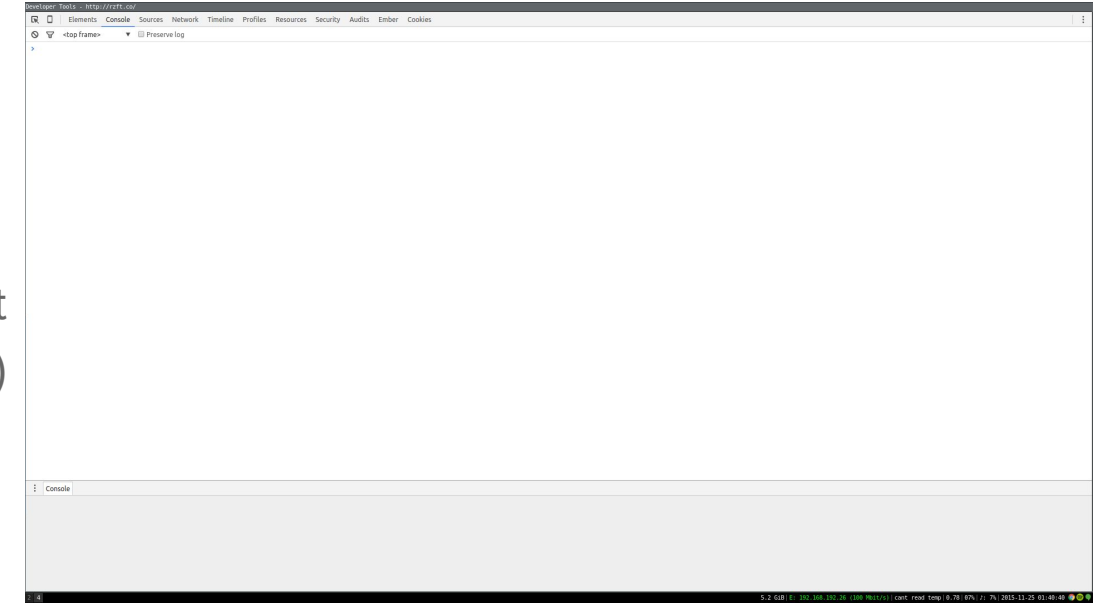

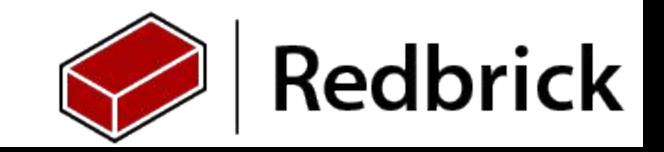

### Hello World

To run a hello world type into the console

console.log("Hello World");

Javascript uses semicolons to end statements. Much like Java or C.

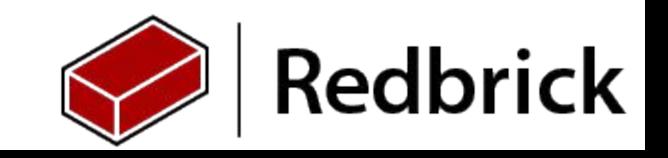

# Success! (hopefully)

- console.log("Hello World");
- undefined
- Hello World

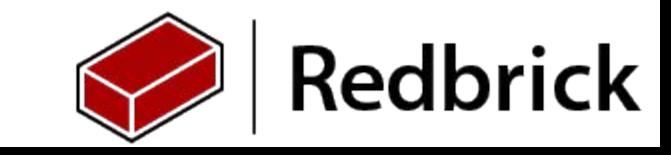

### Variables

JS is a Dynamically Typed Language (Like Python)

- This means the type assigned to a Variable is able to change.
- However this is not recommended for performance reasons

JS Supports the Following types

- Integers
- Booleans
- Strings
- Arrays
- Objects\*

\*Everything is an object in JS

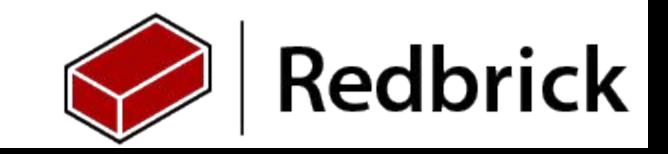

### Declaring some Variables

 $var length = 16;$  // Number

var lastName = "Johnson";  $\frac{1}{2}$  // String

var cars  $=$  ["Saab", "Volvo", "BMW"];  $\angle$  // Array

var  $x = \{firstName: "John", lastName: "Doe"; \quad // Object$ 

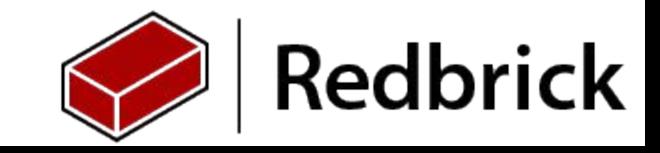

## JavaScript Functions

Because JS is loose about its type. **Functions can return any value**, For languages like java you would have to supply the type of the return

```
function myFunction(a, b) {
      return a * b;
}
```
}

Functions in JS can be recursive

```
function factorial (number) {
 if (number \leq 0) { // terminal case
   return 1;
 } else { // block to execute
   return (number * factorial(number - 1));
 }
```
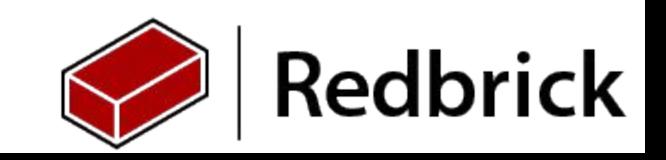

# JavaScript Objects

For the first year's Objects sound scary. Don't worry though they are super simple to understand

{ talk : "Intro to Javascript", speaker : "Sean Healy" }

Objects are organized into keys. In this object we have two keys, talk and speaker. Keys can contain any type of variable including other objects.

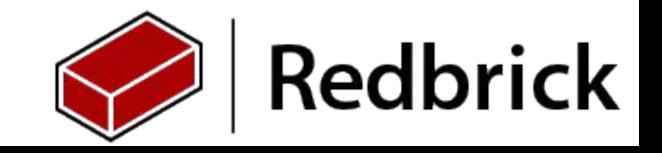

# Try it in your console.

var rb= {title:"Intro to Javascript", speaker:"Sean Healy"};

to get the data out of an object you simply call like this

objectName.keyValue

Try to combine it with your previous knowledge and get the console to print out this talks title :)

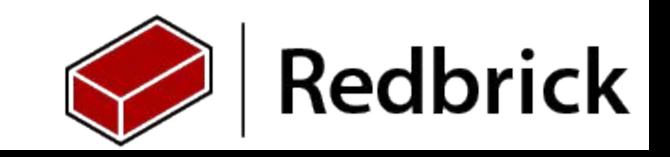

# JSON - JavaScript Object Notation

Some smart people realized that JavaScript object-like structure would be a great way to transfer files across the internet

Advantages:

- Lighter than XML
- Easier to read
- Most web based clients are JS based so reading a JS object is easy for them.

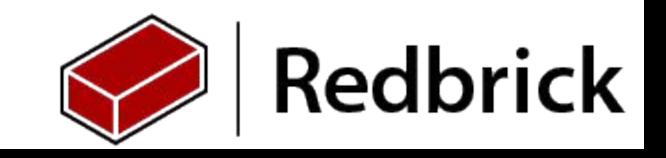

# So what does json look like?

#### **Exactly like a JavaScript Object**

```
name: "Sean Healy".
 about: "Sometime in the near future Mayo will win Sam. If you care about me please File a missing persons report when this happens :)
 somewhere between Dublin and Mayo".
 dob: "19/04/1994".
 sex: "Male",
v qualifications:
   \bullet f
        title: "Webmaster",
        group: "Redbrick",
        start: "April 2015"
        end: "present"
    \mathbf{L}\mathbf{v}title: "Events Officer".
        group: "Redbrick".
        start: "April 2014".
        end: "April 2015"
    \mathbf{r}\mathbf{r} \mathbf{I}title: "Events Officer",
        group: "Redbrick",
        start: "April 2014",
        end: "April 2015"
```
I'm using a pretty cool browser addon to make Json reader pretty [https://addons.mozilla.org/en-us/firefox/addon/jsonview/](https://www.google.com/url?q=https://addons.mozilla.org/en-us/firefox/addon/jsonview/&sa=D&ust=1469368330224000&usg=AFQjCNHZvu6zYiuHPOkPkTPc9UgH7720XA)

**#FireFoxMasterRace #ChromeSux**

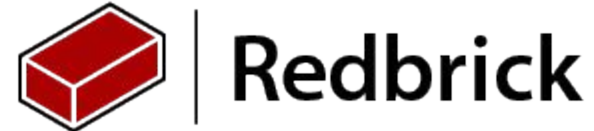

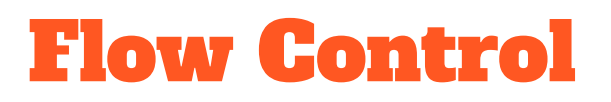

**If For and while** exist in Javascript and they work similarly to **Python**. But they are **syntactically similar to C** based languages in their structure

```
if (booleanValue){
    // Do something
} else {
    //Do Something else
}
```
while (booleanValue){ //Do Something }

In JS the braces are used to Show what is contained inside a block. **Python uses indentation** to do same thing. Standard JS Style still means you should still indent though

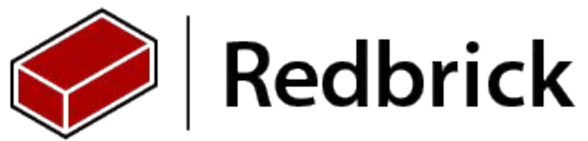

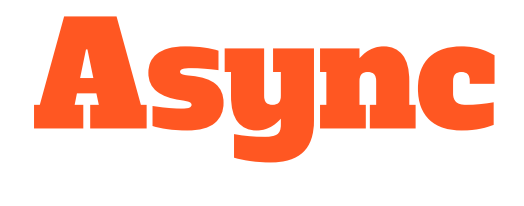

### It's ok to start Drinking now.

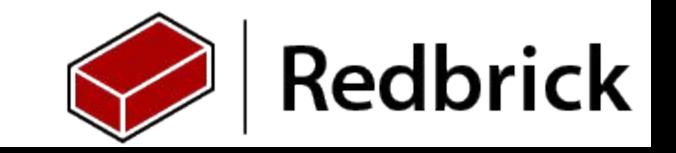

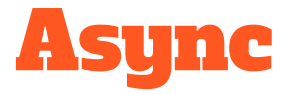

One of the major advantages of JS is its support for Asynchronous programming.

This gives us the concept of doing multiple things at the same time.

Languages like Java and Python are naturally synchronous consider this python script.

print "Hello" time.sleep(10000000000000000000000000000000) print "World"

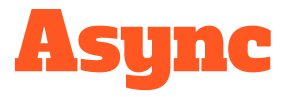

The Expected output in this case is "**Hello**" wait a boat load of time. "**World**"

In any user interface based code **this is unacceptable**. As the Client does the Long Command the client is **essentially unresponsive**, Nothing else can be done until this long command is finished.

- Async allows us to **run multiple things in parallel**.
	- This makes us far **more flexible**. As long running commands and functions can run in their own time without the user realizing.

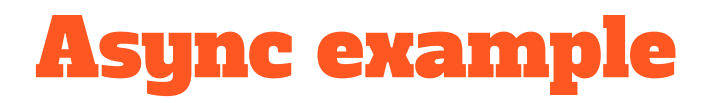

window.setTimeout(function() { console.log("World"); }, 100000); console.log("Hello");

In a sync world this function would return "World Hello"

To write Async code we use what are called **Callback functions**. This is basically a function that does nothing until it has what it needs to succeed.

The code in this case realizes that it cannot fulfill the setTimeout() call right now, so it skips it until that code is able to be used (after the timeout has passed.)

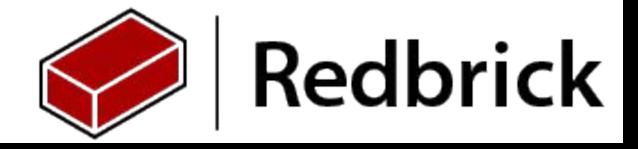

### This is an appropriate Reaction right now

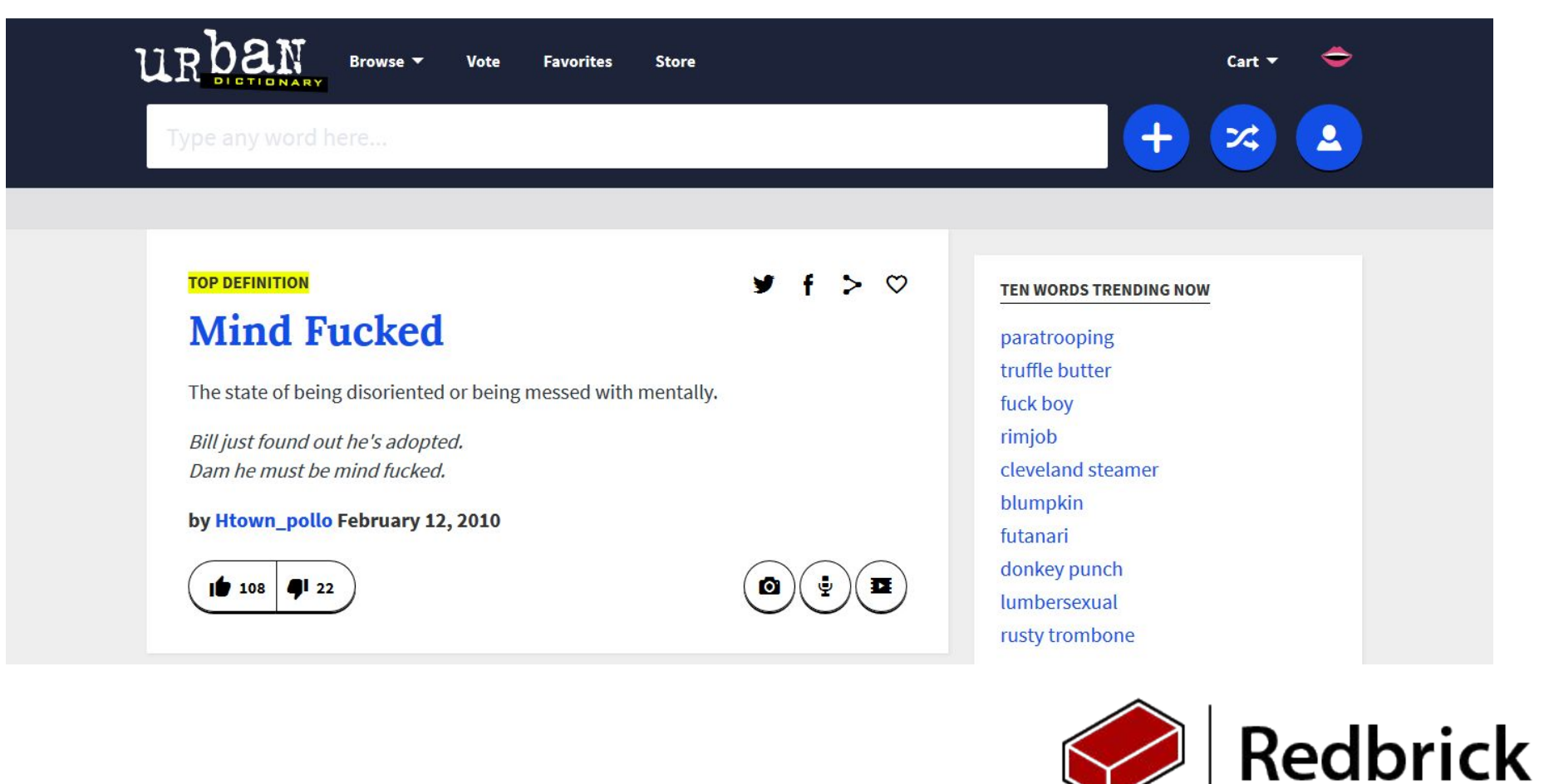

# Dangers of Async

#### Callback Hell

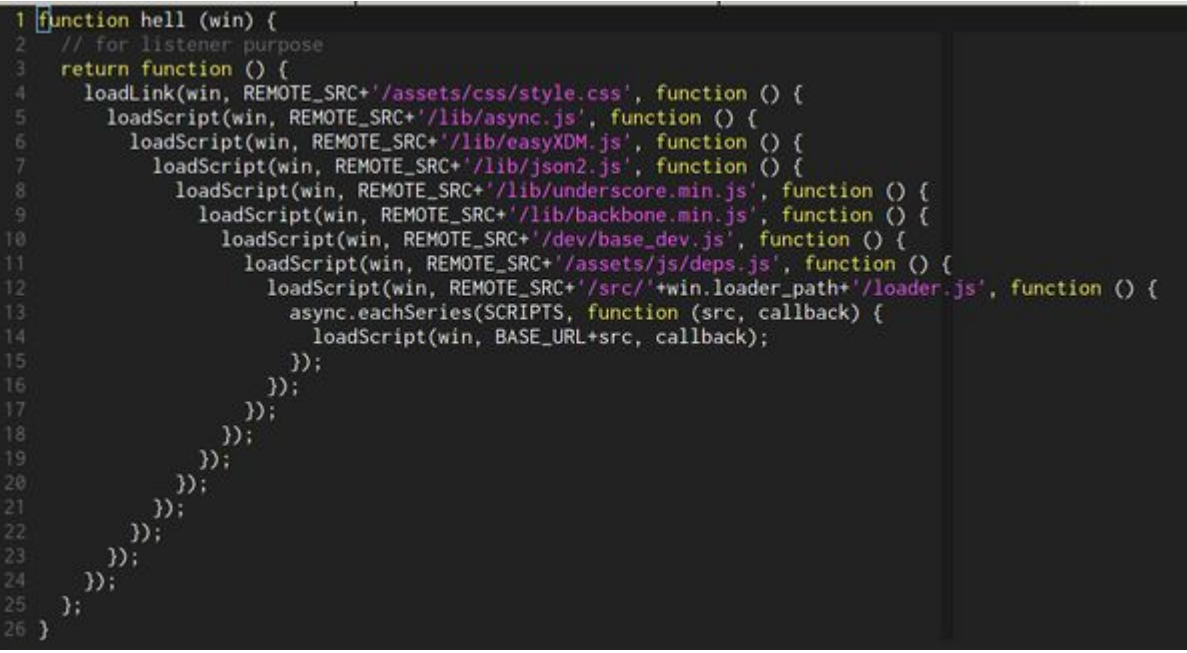

Good luck with closing them...

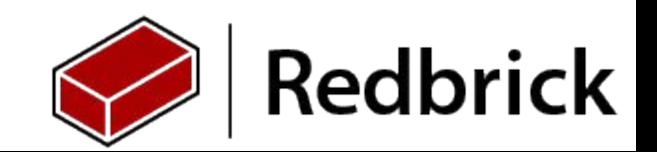

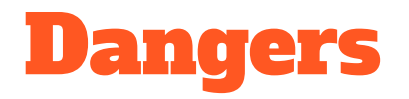

Some async functions return values occasionally as they progress through their task. (Think stuff like a stream buffer).

If you dont expect the occasional returns you can end up getting junk output that doesnt make any sense in your head.

## Dangers: Example

var data  $=$  {}

data = waitForServerToRespond()

console.log(data)

**WHAT WILL HAPPEN?**

# Dangers: Example

```
ANSWER: {}
Better solution would be
    var data = \{\}waitForServerToRespond(function(newData){
         data = newData;
         console.log(data)
    });
```

```
function waitForServerToRespond(callBack){
    // do stuff
    callBack(returnData)
}
```
 $\overline{\phantom{a}}$  , and the contract of the contract of the contract of the contract of the contract of the contract of the contract of the contract of the contract of the contract of the contract of the contract of the contrac

## XMLHttpRequest

The Main reason you will use async is for **XMLHttpRequests**.

That names a bit of a mouthful so let's call them **AJAX requests**.

#### AJAX = **Asynchronous JavaScript and XML**

This is a bit of a lie because we won't be using XML as our interchange format. Mainly because JSON is a significantly better than XML (Just take my word for this, or ask ANYBODY in the industry… apart from IBM\*)

\*Look up JSONx - rzft.co/JcCv6

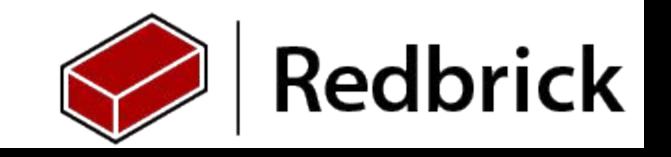

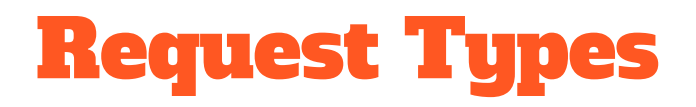

**GET** - I want this Data you have at \$URL.

**POST** - I have Data I want to give to \$URL.

**PUT** - Remember that Data I had given you? Well I want to change it.

**DELETE** - I want to remove this Data at \$URL

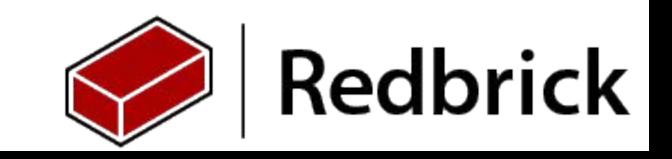

# Sample Get Request

```
function getRequest() {
 var xhttp = new XMLHttpRequest();
 xhttp.onreadystatechange = function() { // async callback
    if (xhttp.readyState == 4 && xhttp.status == 200) {
          console.log(xhttp.responseText);
     }
  };
  xhttp.open("GET", "http://www.redbrick.dcu.ie/~space/test.php", true);
  xhttp.send();
}
```
// We will only be covering GET requests in this tutorial. We don't need the others.

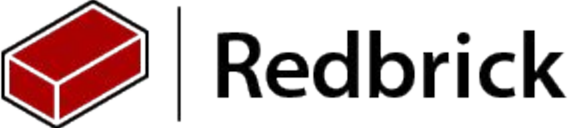

### How does that work?

**xhttp.open("GET", "http://www.redbrick.dcu.ie/~space/test.php", true);**  Is a long running process. This will take somewhere in the **region of 10-400ms** to complete **in optimal circumstances**. Not a lot of time for people but **tonnes of time to a computer.**

#### **xhttp.onreadystatechange = function() { } // async callback**

This listens for our open command to terminate. Once open has terminated our callback function is invoked. And its contents are called.

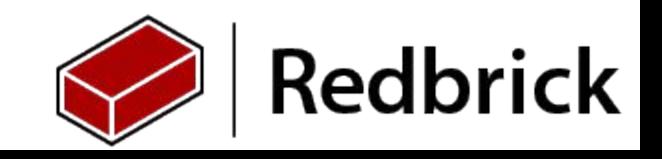

# How does that work? (Cont)

#### **if (xhttp.readyState == 4 && xhttp.status == 200) {}**

#### **xhttp.readyState** has **multiple states**.

- 0: request not initialized
- 1: server connection established
- 2: request received
- 3: processing request
- 4: request finished and response is ready

We wait for 4 because that is when we are done.

#### **xhttp.status**

Http Requests come with a response Code. **200** indicates a **successful request** the one's you are probably familiar with is either **404 (Data not Found)** or **500 (Internal Server Error)**

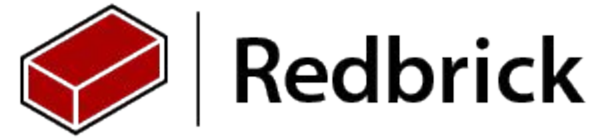

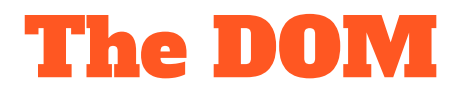

DOM? Whose DOM?

Dom or Document Object Model is hard to define.

The short answer is the data that you end up seeing in the browser is the DOM

Javascript is really good at modifying the DOM.

It's not,

Your HTML file(though they are similar)

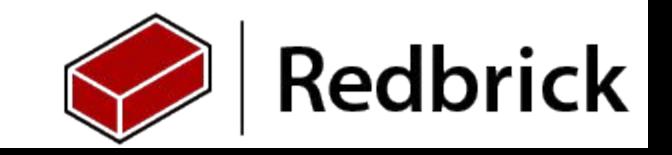

### DOM manipulation

90% of every JS app you write will be some sort of app that

- Receives and Sends Data from a server.
- Modifies the DOM based on the response.

Js gives us access to the document object so we can work with it.

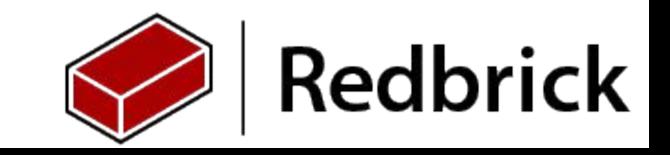

### document Functions

#### **Finding HTML Elements**

- document.getElementById(*id*)
- document.getElementsByClassName(*name*)
- document.getElementsByTagName(*name*)
- document.querySelectorAll(CSSselector);

#### **Modifying HTML Elements**

- document.createElement(*element*)
- document.removeChild(*element*)
- *element*.innerHTML = *new html content*
- *element*.setAttribute*(attribute, value)*

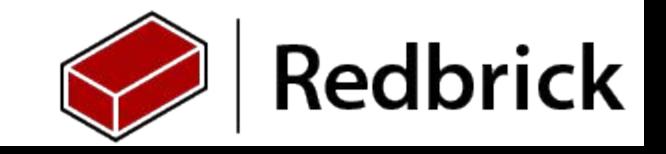

# Getting stuff

- 1. var myElement = document.getElementById("title");
	- a. get the data contained inside the tag with the id of title.
- 2. var x = document.getElementsByTagName("p");
	- a. Returns an array with the data contained in all the p tags in a html file.
- 3. var x = document.getElementsByClassName("table\_row");
	- a. See 2.A(Except it works with classes instead of tags)

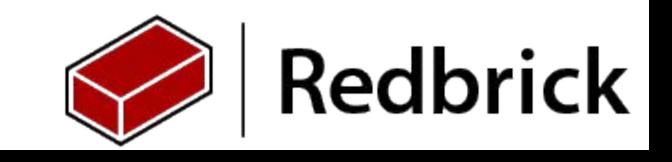

## Changing stuff in element.

- 1. document.getElementById("ID").innerHTML = "This has been changed.";
	- a. Changes the contents of the html element with an ID of ID to "This has been changed."
- 2. document.getElementById("image").src = "landscape.jpg";
	- a. In this case imagine an image, We are changing the src attribute to another image.

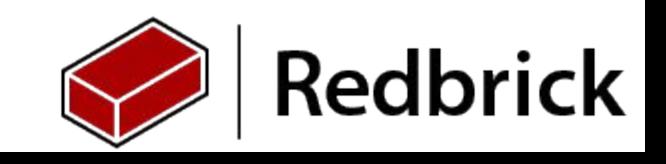

# Do you want to Build a Js CV?

You can have a look at a JSON file I've provided on

[www.redbrick.dcu.ie/~space/test.php](https://www.google.com/url?q=http://www.redbrick.dcu.ie/~space/test.php&sa=D&ust=1469368331457000&usg=AFQjCNFWWN3Y5VWDaXelevcix_6E_qPLlQ)

I've written a shitty HTML file for you to get started

[http://www.redbrick.dcu.ie/~space/HTMLSample.txt](https://www.google.com/url?q=http://www.redbrick.dcu.ie/~space/HTMLSample.txt&sa=D&ust=1469368331458000&usg=AFQjCNE-YxNrtcPoUn5SWALLB6sFgqqWcw)

JS has a security feature called **CORS** so if you want to write your own json file and have javascript read it you can use this, I hate it you will too :)

[http://www.redbrick.dcu.ie/~space/JsonScript.txt](https://www.google.com/url?q=http://www.redbrick.dcu.ie/~space/JsonScript.txt&sa=D&ust=1469368331459000&usg=AFQjCNEvyBZtZnvoH4oUXU1P1tsXqTYzLQ)

If you are having problems with your own json file lint it

[http://jsonlint.com/](https://www.google.com/url?q=http://jsonlint.com/&sa=D&ust=1469368331459000&usg=AFQjCNEnB1NJRx2xAJEN3QA1vGVNEG6lCw)

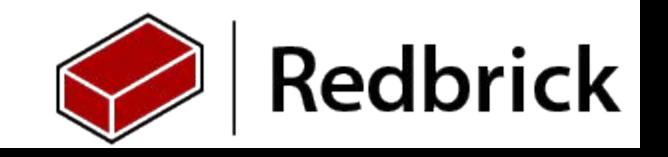

# If you want to be fancy.

Create some extra HTML elements in JS.

# JavaScript not your thing?

#### **LEAVE.**

or stay…

#### **Your Alternatives:**

- Dart (dartlang.org) We will be using it for new RB website
- CoffeeScript (coffeescript.org)
- TypeScript (typescriptlang.org)

All of the above compile to JS so it can be ran in any browser